# Tutorial | <mark>ifarmat</mark>

# Fairmat numerical API introduction (for matlab users)

Revision  $# 5$ , updated to Fairmat 1.6.x API

# 1 New methods from 1.6.1

- Vector.MovingAverage(...
- Sparse Indexing var  $a = b$ [new int[]1,3,7]; b[new int[]1, 5]= new Vector(2);
- Correlation Analysis var m= new Matrix $(100,3)$ ; var b=m.Correlation();

# 2 Introduction

The Fairmat API contains a series of classes which deal with numerical algorithm matrices and algebra. This tutorial shows some of the features of the numerical classes and puts a particular emphasis on the similarities and differences with the Matlab language.

This tutorial does not contain the complete list of available methods and operations. For a complete reference of the Fairmat API go to http://www. fairmat.com/documentation/fairmatapi/namespaces.htm.

# 3 Matrix and Vector Classes

The Fairmat API contains Vector and Matrices<sup>1</sup> class, the main difference between Matlab matrices and C# matrices is indexing. Matlab matrix indices are one-based, meaning that indices start with the value one, while  $C#$  matrix and array indices are in general zero-based.

In the following sections, operations than can be done with matrices are shown in both implementations.

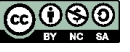

<sup>1</sup>Vector, Matrix and Matrix3 are defined in the assembly DVPLI.dll, namespace DVPLI.

#### 3.1 Matrices initialization

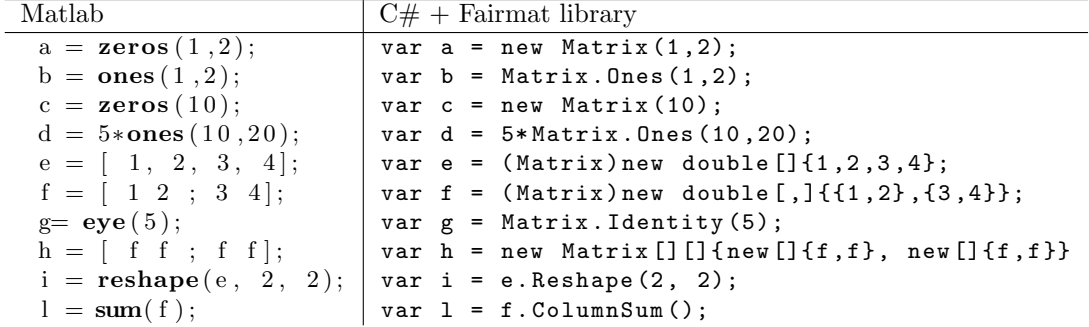

# 3.2 Popular matrices operations

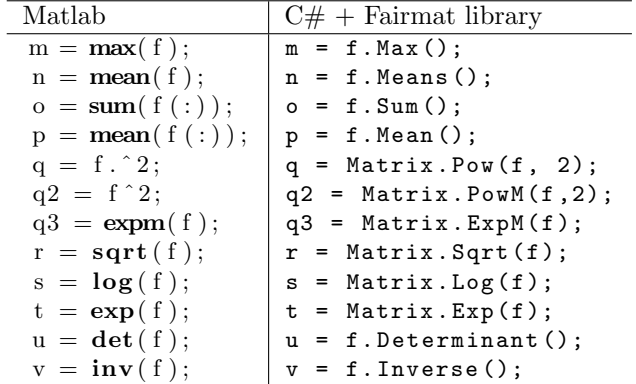

# 3.3 Vectors initialization and operations

In a similar way, the vector class easy allows to work on vectors.

| Matlab                 | $C#$ + Fairmat library                                                      |
|------------------------|-----------------------------------------------------------------------------|
| $a =  1 \ 2 $ ;        | var a = new Vector() $\{1, 2\}$ ;                                           |
|                        | $a =$ linspace $(10, 20, 200)$ ; var a = Vector. Linspace $(10, 20, 200)$ ; |
| $b = sum(a)$           | double $b = a . Sum()$ ;                                                    |
| $c = \text{cumsum}(a)$ | $\begin{vmatrix} var & c & = a . CumSum() ; \end{vmatrix}$                  |
| $d = a [10:100];$      | $\vert$ var d = a[Range.New(9,99)];                                         |

#### 3.4 Matrices transposition

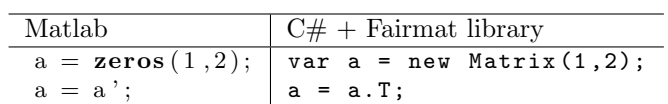

#### 3.5 Matrices arithmetics

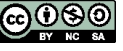

l,

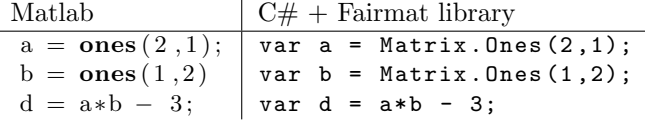

#### 3.6 Operations on range of indices

One of the point of strength of Fairmat Matrix API is that the classes allows easy access to range of indices or sub-section of the matrices.

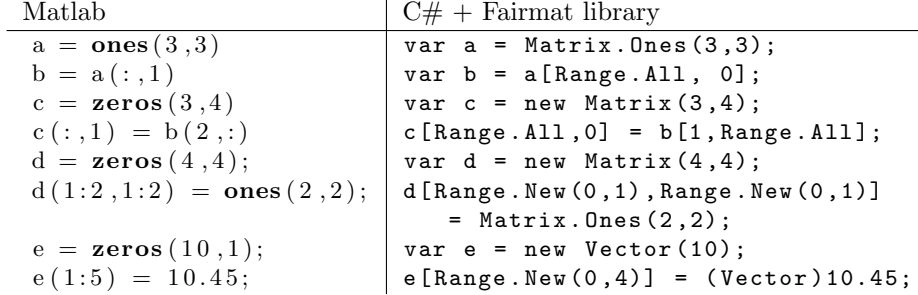

#### 3.7 Algebra

The API provides some basic linear algebra algorithms.

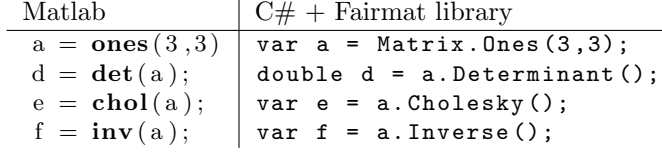

#### 3.8 Linear Regression

Linear regression classes are available in the Assembly DVPLUtils.dll, namespace Fairmat.Statistics.

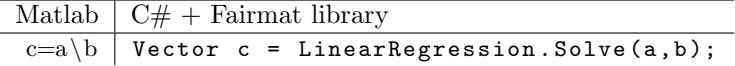

#### 3.9 Statistics

#### 3.10 Descriptive Statistics

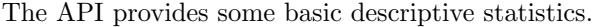

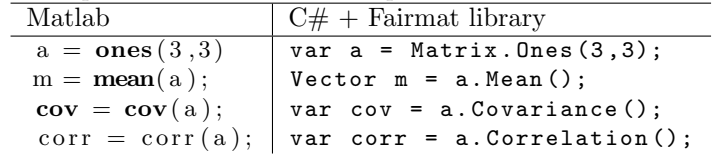

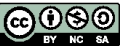

#### 3.11 3-Dimensional Matrices

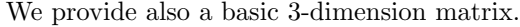

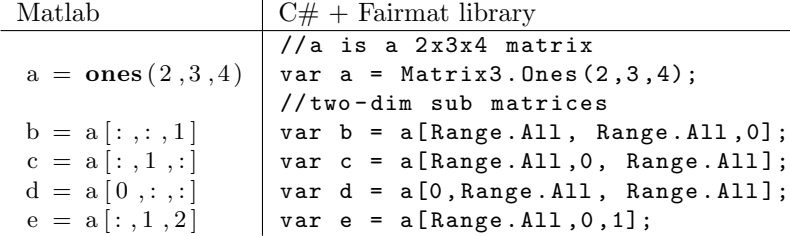

# 4 Numerical integration

Integration is performed by the class Fairmat.Math.Integrate which takes an IIntegrable object or an Integrand delegate as constructor input. See the example below:

```
//1) Includes the integrand function in a class implementing IIntegrable
public class IntegrandClass : IIntegrable
{
  public double IntegrandFunc ( double x )
 {
    return Math.Sin(x)*Math.Pow(x,3);}
}
//2) Instance the Integrate class
...
Integrate z= new Integrate (IntegrandClass);
//3) use one of the available integration methods in order to integrate from a
to b
var int1=z. AdaptLobatto (a, b);
var int2=z.Rectangle(a,b,20);
var int2=z.Romberg(a,b)
```
# 5 Mathematical Programming

The Fairmat library contains also some implementation of optimization algorithms suited for small-size nonlinear mathematical programming. problems.<sup>2</sup>

We provide both an object oriented framework and an imperative (delegate based) framework. In the object oriented version, the mathematical programming problem is defined by a class like in the following example:

public class SimpleProblem : IOptimizationProblem {

<sup>2</sup>The Mathematical programming algorithms are contained in the assembly Fairmat.Optimization.dll, namespace Fairmat.Optimization.

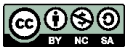

```
ifairmat
```

```
public double Obj ( DVPLI . Vector x )
{
    return (x - 2.0). Scalar(x - 2.0);
}
//implement (is applicable) analytical gradient
public DVPLI . Vector Grad ( DVPLI . Vector x )
{
    throw new NotImplementedException ();
}
public Bounds Bounds
{
    get
    {
        Bounds b = new Bounds();
        b. Lb = (Vector) new double [ [ [ [ 0, 0,0,0,0 ];
        b . Ub = ( Vector ) new double [] { 100 , 100 , 100 , 100 , 100 };
        return b;
    }
}
// Defines the constraint Ax <= b
public LinearConstraints LinearIneqConstraints
{
    get
    {
        LinearConstraints l = new LinearConstraints ();
        Matrix A = new Matrix(1, 5);Vector b = new Vector(5);
        A[0, 0] = -1;A [0, 1] = +1;1.A = A;1.b = b;return 1;
    }
}
public bool HasNonLinearConstraints
{
    get { return false ;}
}
//feasible region is defined by x \mid G(x) \le 0public DVPLI. Vector G (DVPLI. Vector x)
{
    throw new NotImplementedException ();
}
```
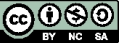

}

After the problem is defined you can find the optimal solution in the following way:

// Instantiate a Quasi Newton local optimization algorithm IOptimizationAlgorithm algorithm = new SteepestDescent ();

```
OptimizationSettings settings = new OptimizationSettings ();
```
settings . MaxIter =50; // maximum number of iteration allowed settings . Verbosity = 1; // positive integer values print debug info settings.epsilon =  $10e-4$ ;// tolerance

// optional starting point Vector  $x0 = (Vector)$  new double [] { 10, 30,50,60 }; var solution = algorithm . Minimize ( new SimpleProblem () , settings , x0 ); Console . WriteLine ( solution );

In addition we offer a delegate based API which can be used for simpler problems defined only by an objective function:

```
Vector x0 = (Vector) new double [] { 10, 30,50,60 };
var solution = Fairmat . Optimization . Helper . Minimize ( new ObjFunc ( Func ) , x0 );
Console . WriteLine ( solution );
...
double Func (Vector x) {
return ...
}
```
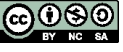